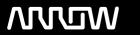

## **Arrow ECS Finland Oy - Education Services**

# **TRAINING OFFERING**

You can reach us at:

Arrow ECS Finland Oy, Lars Sonckin kaari 16, 02600 Espoo, Finland

Email: education.ecs.fi@arrow.com Phone: 0870 251 1000

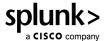

# **Using Splunk Enterprise Security**

CODE: LENGTH: PRICE:

SPL USES 15.36 Hours (1.92 days) €1,500.00

## **Description**

This 13.5-hour course prepares security practitioners to use Splunk Enterprise Security (ES). Students identify and track incidents, analyze security risks, use predictive analytics, and discover threats.

#### **Objectives**

- · ES concepts, features, and capabilities
- · Assets and identities
- · Security monitoring and Incident investigation
- · Use risk-based alerting and risk analysis
- Use investigation workbench, timelines, list and summary tools
- · Detecting known types of threats
- · Monitoring for new types of threats
- · Using analytical tools
- Analyze user behavior for insider threats
- · Use threat intelligence tools
- Use protocol intelligence and live stream data

#### **Prerequisites**

- Splunk Fundamentals 1
- Splunk Fundamentals 2

Or the following single-subject courses:

- · What is Splunk?
- Intro to Splunk
- Using Fields
- · Scheduling Reports and Alerts
- Visualizations
- · Leveraging Lookups and Sub-searches
- Search Under the Hood
- Introduction to Knowledge Objects
- · Enriching Data with Lookups
- Data Models
- Introduction to Dashboards

#### **Programme**

Module 1 - Getting Started with ES

- Describe the features and capabilities of Splunk Enterprise Security (ES)
- Explain how ES helps security practitioners prevent, detect, and respond to threats
- Describe correlation searches, data models and notable events
- Describe user roles in ES
- · Log into Splunk Web and access Splunk for Enterprise Security

#### Module 2 - Security Monitoring and Incident Investigation

- Use the Security Posture dashboard to monitor ES status
- Use the Incident Review dashboard to investigate notable events
- · Take ownership of an incident and move it through the investigation workflow
- · Create notable events
- Suppress notable events

Module 3 - Risk-Based Alerting

- Give an overview of Risk-Based Alerting
- View Risk Notables and risk information on the Incident Review dashboard
- Explain risk scores and how to change an object's risk score
- · Review the Risk Analysis dashboard
- Describe annotations
- Describe the process for retrieving LDAP data for an asset or identity lookup

Module 4 – Investigations

- Use investigations to manage incident response activity
- Use the investigation workbench to manage, visualize and coordinate incident investigations
- Add various items to investigations (notes, action history, collaborators, events, assets, identities, files and URLs)
- Use investigation timelines, lists and summaries to document and review breach analysis and mitigation efforts Module 5 Using Security Domain Dashboards
- · Use ES to inspect events containing information relevant to active or past incident investigations
- · Identify security domains in ES
- Use ES security domain dashboards
- Launch security domain dashboards from Incident Review and from action menus in search results Module 6 Web Intelligence
- Use the web intelligence dashboards to analyze your network
- · Filter and highlight events

Module 7 - User Intelligence

- Evaluate the level of insider threat with the user activity and access anomaly dashboards
- Understand asset and identity concepts
- Use the session center for identity resolution
- Discuss Splunk User Behavior Analytics (UBA) integration

Module 8 - Threat Intelligence

- Give an overview of the Threat Intelligence framework and how threat intel is configured in ES
- Use the Threat Activity dashboard to see which threat sources are interacting with your environment
- Use the Threat Activity dashboard to examine the status of threat intelligence information in your environment.

Module 9 – Protocol Intelligence

- Explain how network data is input into Splunk events
- Describe stream events
- · Give an overview of the Protocol Intelligence dashboards and how they can be used to analyze network data

### **Session Dates**

Aikataulutamme kiinnostuksen mukaan. Ota yhteyttä

#### Additional Information

This training is also available as onsite training. Please contact us to find out more.